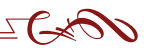

**ISSN 2658-4824 (Print), 2713-3095 (Online) УДК 78.01 DOI: 10.33779/2658-4824.2021.2.102-111**

# **С.А. МОРОЗОВ**

*Российский государственный педагогический университет им. А.И. Герцена г. Санкт-Петербург, Россия ORCID: 0000-0001-5727-828X msstudio@list.ru*

# **SERGEY A. MOROZOV**

*Herzen State Pedagogical University of Russia Saint-Petersburg, Russia ORCID: 0000-0001-5727-828X msstudio@list.ru*

# **«Компьютерная аранжировка». Программа дисциплины для студентов инвалидов по зрению**

Статья посвящена проблемам обучения компьютерной аранжировке студентов с глубокими нарушениями зрения.

Автором публикации разработана и обсуждается оригинальная методика, которая отражает содержательные и практические элементы процесса обучения студентов-музыкантов с нарушениями зрения по дисциплине «Компьютерная аранжировка» в Курском музыкальном колледже-интернате слепых. Специальные условия реализации процесса обучения по курсу «Компьютерная аранжировка», адаптированного для незрячих и слабовидящих студентов, а также методические рекомендации, составленные для преподавателей, осуществляющих образовательный процесс в специализированном музыкальном колледже-интернате, составляют ключевые моменты исследования, проведённого автором. Результаты работы, изложенные в статье, освещают пути решения проблемы, связанной с поиском новых образовательных методик, способствующих процессу реабилитации студентов-инвалидов с глубокими нарушениями зрения, а также проблемы их социальной адаптации в современном высокотехнологичном образовательном и музыкально-творческом пространстве.

#### Ключевые слова:

авторская программа С.А. Морозова, инвалиды по зрению, компьютерная

# **"Computer Arrangement". Program of the Discipline for Visually Impaired Students**

The article is devoted to the issues of instruction of computer arrangement to students with strong vision impairment. The author of the publication has developed the original methodology discussed in the article which reflects the content-based and practical elements of the process of instructing music students with vision impairment the discipline of "Computer Musical Arrangement" at the Kursk Musical Boarding College for the Blind. The special conditions for realizing the process of instruction of the course of "Computer Musical Arrangement" adapted for blind and partially sighted, as well as the methodological recommendations compiled for the instructors who carry out the educational process in the specialized musical boarding college comprise the crucial moments of the research carried out by the author. The results of the work expounded in the article elucidate the paths for solving the problem connected with the search for new educational methodologies conducive to the process of rehabilitating invalid students with serious vision impairments, as well as the problems of their social adaptation in the cotemporary highly technological educational and artistic musical space.

#### Keywords:

Sergey Morozov's authorial program, the visually impaired, computer musical

аранжировка, музыкально-компьютерные технологии, музыкальное образование.

arrangement, computer musical technologies, music education.

#### *Для цитирования / For citation:*

Морозов С.А. «Компьютерная аранжировка». Программа дисциплины для студентов инвалидов по зрению // ИКОНИ / ICONI. 2021. № 2. С. 102–111. DOI: 10.33779/2658-4824.2021.2.102-111.

исциплина «Компьютерная аранжировка» является частью основной профессиональной образовательной программы по специальности 53.02.03 — Инструментальное исполнительство (по видам инструментов): оркестровые духовые и ударные инструменты, инструменты народного оркестра. Программа сформирована в соответствии с Федеральным государственным образовательным стандартом среднего профессионального образования (ФГОС СПО) и предназначена для реализации в федеральном казённом профессиональном образовательном учреждении «Курский музыкальный колледж-интернат слепых» Министерства труда и социальной защиты Российской Федерации.

Результатом освоения курса «Компьютерная аранжировка» является воспитание профессиональных навыков в области музыкальных компьютерных технологий (МКТ) [3; 10], формирование профессионального музыкального мышления обучаемого, необходимого для успешной самостоятельной профессиональной деятельности в качестве артиста, преподавателя, концертмейстера. Результаты освоения дисциплины выражены в виде общих и профессиональных компетенций.

*Основная цель обучения* студентов колледжа по дисциплине «Компьютерная аранжировка» — освоение новых возможностей адаптации музыканта-инвалида по зрению в современном мире, возникших благодаря компьютерным технологиям; создание предпосылок для полноценного творческого сотрудничества в обществе.

*Задачи курса:* овладение музыкантами с нарушением зрения методами инструментовки (аранжировки) с помощью МКТ посредством их изучения и освоения с последующим созданием фонограммы как итогового продукта, освоение основных принципов работы со специализированным программным обеспечением для незрячих.

*Формы работы* подразумевают индивидуальные занятия с педагогом и самостоятельное выполнение заданий.

Компьютерная аранжировка в комплексе с другими дисциплинами способствует профессиональной абилитации молодых людей с патологией зрительного анализатора, повышению их социального статуса и, в дальнейшем, интеграции в современное социальное пространство.

Курс базируется на знаниях и навыках, приобретённых в результате изучения дисциплины «Музыкальная информатика» [9; 11; 12] и является его практическим продолжением. Изучение технологии компьютерной аранжировки [4; 5] немыслимо без определённых знаний и навыков в области элементарной теории музыки, сольфеджио, гармонии, инструментовки. Кроме того, необходимо иметь общие представления о функциональных возможностях и основных приёмах звукоизвлечения музыкальных инструментов [6; 8].

### **Требования к уровню освоения содержания дисциплины**

В результате изучения дисциплины обучающийся должен

#### *знать:*

– способы использования компьютерной техники в сфере профессиональной деятельности;

– наиболее употребляемые компьютерные программы для создания и редактирования музыки;

– основы MIDI-технологий;

#### *уметь:*

– использовать программы цифровой обработки звука;

– владеть навыками работы в программах-секвенсорах;

– ориентироваться в частой смене компьютерных программ.

Ввиду того, что настоящий курс предполагает сотворчество студента и преподавателя, способы работы разнообразны: объяснение материала, иллюстрация, выполнение практических заданий, анализ исходного материала и работы студента, поиск и исправление ошибок и т. д.

Если изучение компьютерных программ и приёмов работы с ними предполагает теоретическую сторону курса [2; 7], то обучение их практическому применению базируется на использовании фундаментальных исследований (см., например, работы [1; 13]) и ориентировано на личность студента (степень его общего и музыкального развития, вкуса), что влияет на выбор практических заданий. Дифференцированный подход к обучению обусловливает разное количество часов, выделяемых на представленную тематику для студентов с различной степенью подготовленности.

Основной формой контроля является подготовка фонограммы к ежегодному отчётному концерту.

# **Содержание учебной дисциплины «Компьютерная аранжировка»**

**Введение.** Знакомство с программноаппаратным комплексом кабинета. Конфигурацияифункциональноеназначение компонентов оборудования. Размещение и коммутация устройств: МИДИ-клавиатура, звуковые карты, внешние звуковые блоки, микшерный пульт (мультитрекер), усилитель звуковых частот, звуковые колонки. Технические возможности и краткие характеристики.

Студенты должны:

– *знать* все составляющие программно-аппаратного комплекса; общую схему соединений; назначение и функции каждого компонента; наиболее общие технические характеристики;

– *уметь* в нужном порядке включать и выключать компоненты оборудования; находить расположение органов управления; загружать и завершать работу компьютера.

# **Тема 1. Работа в ОС Windows при поддержке программы речевого сопровождения Jaws For Windows**

**Тема 1.1. Основные приёмы работы в ОС Windows.** Повторение и закрепление главных действий в современной операционной системе: просмотр рабочего стола, стартового меню. Открытие папок и файлов. Выделение объектов. Перемещение между окнами. Запуск приложений.

Студенты должны:

– *знать* основные приёмы работы в операционной системе Windows;

– *уметь* загружать программу речевого сопровождения; открывать диски и папки и просматривать объекты; запускать Windows-приложения; перемещаться по дереву каталогов.

**Тема 1.2. Управление ресурсами звуковой карты.** Запуск программы управления звуковойкартой. Настройка latency

(задержки) и буфера при использовании ASIO-драйверов. Управление микшером звуковой карты.

Студенты должны:

– *знать* основные параметры звуковых карт в целом; назначение окон и органов управления; назначение входов и выходов виртуальных микшеров;

– *уметь* запускать программу управления звуковой картой; изменять размер задержки и буфера; управлять входами и выходами виртуального микшера.

# **Тема 2. Работа в программесеквенсоре**

**Тема 2.1. Вид главного окна программы.** Запуск программы. Меню, пункты меню и их назначение. Пункты меню File, Options. Загрузка файла. Настройка метронома.

Студенты должны:

– *знать* назначение пунктов меню;

– *уметь* запустить программу; входить в меню и находить необходимые пункты; настраивать схемы метронома; открывать миди-файл.

**Тема 2.2. Окно дорожек (треков).** Параметры трека: номер дорожки, имя, инструмент, порт, банк, громкость, панорама, транспозиция, сдвиг времени. Назначения параметров в окне дорожек и посредством окна установок трека. Особенности выбора дорожки. Позиционирование счётчика. Перемещение позиции курсора состояния. Быстрый переход по времени.

Студенты должны:

– *знать* все функции управления треком; команды управления переходом по времени;

– *уметь* выбирать трек; задавать необходимые параметры трека; перемещать курсор счётчика; произвольно перемещать значения по времени.

**Тема 2.3. Порты ввода-вывода программы.** Источники и приёмники MIDI- информации. Порты вывода: FM-, волновые, виртуальные синтезаторы. Внешние синтезаторы. Загрузка виртуальных синтезаторов.

Студенты должны:

– *знать* виды синтезаторов; типы подсоединения различных видов синтезаторов; основные возможности синтезаторов, поставляемых в комплекте с программой; принципы работы различного вида синтезаторов;

– *уметь* подключать виртуальные синтезаторы к Host-программе; работать с окном Synth Rack; назначать порты ввода и вывода в окне дорожек.

**Тема 2.4. Стандартные операции редактирования MIDI-файла.** Запись клипа дорожки. Режимы записи. Стирание, копирование, вырезание, вставка. Квантизация. Обработка динамики. Установка и изменение темпа, размера.

Студенты должны:

– *знать* основные режимы записи; функции редактирования MIDI-информации; понятие квантизации и динамики; нумерацию MIDI-контроллеров и их параметры;

– *уметь* прописывать дорожку; менять режимы записи; квантизировать; стирать, вырезать, копировать, вставлять миди-события в треке; редактировать динамику; устанавливать и изменять размер, темп.

**Тема 2.5. Окно событий (Event List).**  Вид окна событий. Время и тип события. Значения параметра 1 и параметра 2 для разного вида событий. Озвучивание нот. Редактирование каждого параметра.

Студенты должны:

– *знать* назначения ячеек в окне Event List; нумерацию MIDI-контроллеров и их параметры;

– *уметь* ориентироваться в окне событий; озвучивать отдельные события; вносить исправления любой переменной окна.

### **Тема 3. Работа над фонограммой**

*Вариант А.* Запись аранжировки популярной пьесы (песни).

*Вариант Б.* Аранжировка нотной партитуры.

*Вариант В.* Создание аранжировки собственного произведения.

**Тема 3.1. Анализ формы, инструментария, стилистики.** Жанровая принадлежность проекта. Форма, ладотональность, метр. Особенности ритма и гармонического языка. Используемые инструменты ансамбля (оркестра).

Студенты должны:

– *знать* основные жанры популярной и академической музыки; инструментарий ансамблей и оркестров; стилистические особенности музыки разных стилей;

– *уметь* определить жанровую принадлежность выбранного проекта, его инструментарий; проанализировать форму будущей композиции; определить в рамках своей компетентности стилистические особенности; сделать в программе необходимые назначения: размер, темп, набор инструментов.

**Тема 3.2. Общие правила аранжировки.** Высотное распределение голосов по аналогии с натуральным звукорядом. Группы инструментов: ритм-группа, деревянные духовые, медные, струнные, их взаимодействие. Освобождение тесситурного диапазона солиста. Тембровые сочетания. Специфика синтезаторной аранжировки: использование ритм-машин для создания партии ударных инструментов, арпеджиаторов и т. д.

Студенты должны:

– *знать* основные правила распределения голосов по вертикали; принципы взаимодействия оркестровых групп, инструментов разных тембров; особенности аккомпанемента; диапазоны и принципы звукоизвлечения используемых в аранжировке инструментов; возможности синтезаторов;

– *уметь* распределять голоса оркестра (ансамбля) по их тесситурным особенностям; использовать доступные контроллеры для передачи реалистичности (или достижения особого эффекта) звучания инструмента.

**Тема 3.3. Особенности записи партии ударных инструментов.** Состав, названия, расположение на клавиатуре инструментов ударной установки. Дополнительные и перкуссионные инструменты. Роль 10-го канала при работе в форматах GM, GS, XG. Распределение дорожек. Запись периода *(Loop)* ударных с последующим копированием.

Студенты должны:

– *знать* основной состав ударной установки; расположение основных и дополнительных ударных инструментов на клавиатуре в стандарте GM; стилистические особенности игры на ударных в разных жанрах;

– *уметь* определять на слух звучание инструментов ударной установки и перкуссии; анализировать и воспроизводить средней сложности ритмические рисунки ударных инструментов на клавиатуре синтезатора; назначать канал; распределять дорожки.

**3.4. Работа над аранжировкой в программе-секвенсоре.** Назначение необходимых параметров проекта. Назначение параметров на каждый трек. Репродуцирование или сочинение ритмического рисунка ударных, линии баса, гармоническойподдержки, мелодии, подголосков.

Студенты должны:

– *знать* расположение основных органов управления программой-секвенсером; параметры управления дорожкой; виды голосоведения баса; гармоническую и ритмическую специфику аккомпанирующей группы; основные ритмические фигурации ударных в различных музыкальных стилях;

– *уметь* назначить все необходимые для проекта параметры; репродуциро-

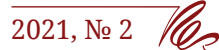

вать со слуха, записать с нот или сочинить и записать партии всех инструментов проекта; находить и исправлять ошибки; вводить необходимую динамическую обработку автоматически или вручную, используя соответствующие операции и окна; находить, открывать и сохранять файл проекта.

**3.5. Использование контроллеров.**  Основные контроллеры: громкости, панорамы, правой педали, джойстика (колеса) — высота тона и вибрато. Установка диапазона изменения высоты тона. Прописывание контроллеров вручную в окне событий и автоматически с помощью вставки серии.

Студенты должны:

– *знать* назначение и коды основных контроллеров;

– *уметь* прописывать нужные контроллеры в ручном и автоматическом режимах.

**3.6. Окончательная редакция MIDIфайла.** Акустический баланс между инструментами. Передний, средний, задний планы звука. Распределение звучания инструментов в пространстве. Различия между динамикой и громкостью.

Студенты должны:

– *знать* принципы распределения звуковых планов; принципы пространственного распределения инструментов; различия между динамикой и громкостью;

– *уметь* распределять инструменты по фронту и глубине, используя соответствующие параметры окна дорожек или с помощью контроллеров.

**3.7. Работа с аудиофайлами в программе Cakewalk Sonar.** Загрузка аудиофайлов. Частота сэмплирования и битность цифрового звука. Синхронизация. Выбор и редактирование объектов стандартными функциями программы. Запись многоканального аудио. Экспорт в аудиофайл обработанного материала.

Студенты должны:

– *знать* приёмы работы с программой-мультитрекером; понятия моно- и стереозвука; инструменты редактирования аудиофайла; основные параметры цифрового звука;

– *уметь* импортировать аудиофайлы в проект; синхронизировать аудио- и MIDI-дорожки; редактировать аудиодорожки; настраивать треки для записи аудио; экспортировать проект.

**Тема 3.8. Звуковые эффекты и их применение.** Приборы динамической, частотной и пространственной обработки. Психоакустика. Специальные звуковые эффекты. Plug-ins.

Студенты должны:

– *знать* названия приборов обработки звука и специфику их применения; принципы подключения приборов разных групп; различия между типами подключений в разрыв и посыл-возврат;

– *уметь* подключать виртуальные аудиоэффекты (Plug-ins); грамотно применять приборы обработки в зависимости от выполняемой задачи.

#### **Контрольные требования**

Текущий контроль знаний и умений осуществляется на каждом уроке в виде проверки самостоятельной работы, а также устного опроса по пройденному материалу и выявления умений и навыков непосредственно на занятии.

Итоговый контроль осуществляется в последнем семестре в виде прослушивания и открытого зачёта проекта студентов.

# **Учебно-методическое и информационное обеспечение дисциплины «Компьютерная аранжировка»**

В перечень учебно-методических документов, обеспечивающих освоение курса, входит рабочая программа по

дисциплине «Компьютерная аранжировка». Также непосредственно во время занятий активно используются интернетресурсы.

# **Материально-техническое обеспечение дисциплины**

Колледж обладает учебной аудиторией для проведения индивидуальных занятий по дисциплине «Компьютерная аранжировка», оснащённой компьютерами, современными звуковыми модулями и картами, необходимой аудиоаппаратурой. Для самостоятельной подготовки обучающиеся используют кабинет компьютерной аранжировки в свободное от занятий время.

# **Методические рекомендации по организации самостоятельной работы студентов**

Самостоятельная работа студентов по дисциплине «Компьютерная аранжировка» осуществляется в учебной аудитории. Для обеспечения качества самостоятельной работы каждому обучающемуся даются конкретные практические задания, которые он должен выполнить к следующему занятию.

# **Методические рекомендации преподавателям**

Данный предмет подразумевает дифференцированный подход к каждому обучающемуся, отталкиваясь от тех навыков, которые студент приобрёл, изучая такие предметы, как «Элементарная теория музыки», «Сольфеджио», «Гармония». Степень владения фортепиано и знание основ оркестровки и аранжировки играет важную роль в освоении компьютерной аранжировки. Помимо технической информации, педагог должен уделять немало времени и развитию у студента творческого мышления, тембрального слуха, жанрового и стилистического представления музыкального материала.

Для полноценного изложения теоретического материала преподаватель дисциплины «Компьютерная аранжировка» должен владеть современными МКТ и постоянно совершенствовать свои знания в этой области, повышать мастерство и разрабатывать новые формы и методы использования МКТ как в творческом, так и в методическом аспектах, учитывая особенности изложения материала студентам-музыкантам с глубокими нарушениями зрения. Эта задача требует от преподавателя дисциплины «Компьютерная аранжировка» высокого мастерства, творческого и педагогического профессионализма, высокой степени самоотдачи, но и результаты этой работы в своём роде исключительны и способны доставить чувство удовлетворения, едва ли сопоставимое по значимости с «обычными» занятиями по этой же дисциплине.

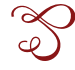

# **ЛИТЕРАТУРА**

1. Горбунова И.Б. Акустические знания музыканта в современном медиаобразовательном пространстве: истоки проблемы и перспективы развития // Инновационные технологии в медиаобразовании. Сборник научных статей по материалам II Всероссийской научно-практической конференции. СПб.: СПбГУКиТ, 2014. С. 21–24.

2. Горбунова И.Б. Музыкальное программирование, или Программирование музыки и музыкально-компьютерные технологии // Теория и практика общественного развития. 2015. № 7. С. 213–218.

3. Горбунова И.Б. Музыкально-компьютерные технологии в системе современного музыкального воспитания и образования // Педагогика и психология, культура и искусство. Материалы VII Международной научно-практической конференции «Педагогика и психология, культура и искусство: проблемы общего и специального гуманитарного образования». Министерство образования и науки Российской Федерации; Министерство культуры республики Беларусь; Российский новый университет (РосНОУ), Климовский филиал; Белорусский государственный университет культуры и искусств (БГУКИ), кафедра хореографии. 2013. С. 7–12.

4. Горбунова И.Б., Панкова А.А. Компьютерная музыка в системе подготовки педагога-музыканта // Электронный научный журнал «Медиамузыка». 2014. № 3. С. 4. URL: http://mediamusic-journal.com/Issues/3\_4.html (дата обращения 21.01.2021).

5. Горбунова И.Б., Панкова А.А., Родионов П.Д. Компьютерная музыка. Том 2: Лаборатория звука. Санкт-Петербург: Российский государственный педагогический университет им. А.И. Герцена, 2016. 175 с.

6. Горбунова И.Б., Плотников К.Ю. Инновационный проект «Музыкальнокомпьютерные технологии» // Сибирский учитель. 2016. № 3 (106). С. 74–77.

7. Горбунова И.Б., Чибирёв С.В. Музыкально-компьютерные технологии и проблема моделирования процесса музыкального творчества // Региональная информатика «РИ-2014». Материалы XIV Санкт-Петербургской международной конференции. 2014. С. 293–294.

8. Горбунова И.Б., Чибирёв С.В. Музыкально-компьютерные технологии: к проблеме моделирования процесса музыкального творчества: монография. Санкт-Петербург: Российский государственный педагогический университет им. А.И. Герцена, 2012. 160 с.

9. Морозов С.А. «Музыкальная информатика». Программа дисциплины для студентов — инвалидов по зрению // ИКОНИ / ICONI. 2020. № 4. С. 120-134. DOI: 10.33779/2658-4824.2020.4. 120-134.

10. Gorbunova I.B. Music Computer Technologies in the Perspective of Digital Humanities, Arts, and Researches. Opcion. 2019. Vol. 35, No. S 24, pp. 360–375.

11. Gorbunova I., Govorova A. Music Computer Technologies in Informatics and Music Studies at Schools for Children with Deep Visual Impairments: From the Experience. Lecture Notes in Computer Science. Proceedings. Springer. 2018. Pp. 381–389. DOI: 10.1007/978-3-030-02750-6\_29.

12. Gorbunova I.B., Voronov A.M. Music Computer Technologies in Computer Science and Music Studies at Schools for Children with Deep Visual Impairment. In Prof. Dr. Rahim Ahmadi, Prof. Kazuaki Maeda, Prof. Dr. M. Plaisent (Ed.), 16th International Conference on Literature, Languages, Humanities & Social Sciences (LLHSS-18). Budapest, Hungary. Int'l Conference Proceedings, Oct. 2018, pp. 15–19. DOI: 10.17758/ URUAE4.UH10184022.

13. Gorbunova I.B., Zalivadny M.S. The Integrative Model for the Semantic Space of Music: Perspectives of Unifying Musicology and Musical Education // Problemy muzykal'noj nauki / Music Scholarship. 2018. № 4 (33). С. 55–64. DOI: 10.17674/1997-0854.2018.4.055-064.

#### *Об авторе:*

**Морозов Сергей Александрович** , аспирант кафедры тифлопедагогики, Российский государственный педагогический университет им. А.И. Герцена (191186, г. Санкт-Петербург, Россия); преподаватель, Курский музыкальный колледж-интернат слепых (305004, г. Курск, Россия), **ORCID: 0000-0001-5727-828X**, msstudio@list.ru

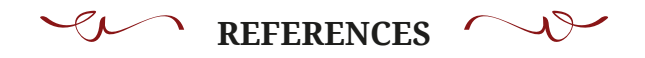

1. Gorbunova I.B. Akusticheskie znaniya muzykanta v sovremennom mediaobrazovatel'nom prostranstve: istoki problemy i perspektivy razvitiya [Acoustic Knowledge of the Musician in the Modern Media Educational Space: the Origins of the Issue and the Prospects for Development]. *Innovatsionnye tekhnologii v mediaobrazovanii. Sbornik nauchnykh statey po materialam II Vserossiyskoy nauchno-prakticheskoy konferentsii* [Innovative Technologies in Media Education. Compilation of Scholarly Articles Based on the Materials of the 2nd Russian Scholarly-Practical Conference]. St. Petersburg: St. Petersburg State University of Film and Television, 2014, pp. 21–24.

2. Gorbunova I.B. Muzykal'noe programmirovanie, ili Programmirovanie muzyki i muzykal'no-komp'yuternye tekhnologii [Musical Programming, or Programming Music and Musical Computer Technologies]. *Teoriya i praktika obshchestvennogo razvitiya* [Theory and Practice of Social Development]. 2015. No. 7, pp. 213–218.

3. Gorbunova I.B. Muzykal'no-komp'yuternye tekhnologii v sisteme sovremennogo muzykal'nogo vospitaniya i obrazovaniya [Computer Music Technologies in the System of the Modern Musical Upbringing and Education]. Pedagogika i psikhologiya, kul'tura i iskusstvo [Pedagogy and Psychology, Culture and Art]. *Materialy VII Mezhdunarodnoy nauchno-prakticheskoy konferentsii "Pedagogika i psikhologiya, kul'tura i iskusstvo: problemy obshchego i spetsial'nogo gumanitarnogo obrazovaniya"* [Materials of the 7th International Scholarly-Practical Conference "Pedagogy and Psychology, Culture and Art: Problems of General and Special Humanitarian Education"]. Ministerstvo obrazovaniya i nauki Rossiyskoy Federatsii; Ministerstvo kul'tury respubliki Belarus'; Rossiyskiy novyy universitet" (RosNOU), Klimovskiy filial; Belorusskiy gosudarstvennyy universitet kul'tury i iskusstv (BGUKI), kafedra khoreografi i [Ministry of Education and Science of the Russian Federation; Ministry of Culture of the Republic of Belarus; Russian New University (RosNOU), Klimovsk branch; Belarusian State University of Culture and Arts, Department of Choreography]. 2013, pp. 7–12.

4. Gorbunova I.B., Pankova A.A. Komp'yuternaya muzyka v sisteme podgotovki pedagogamuzykanta [Computer Music in the Teacher-Musician Training]. *Elektronnyy nauchnyy zhurnal*  "*Mediamuzyka"* [Electronic Scientific Magazine "Mediamusic"]. 2014. No. 3. URL: http://mediamusic-journal.com/Issues/3\_4.html (accessed: 01/21/2021).

5. Gorbunova I.B., Pankova A.A., Rodionov P.D. *Komp'yuternaya muzyka* [Computer Music]. Tom 2: Laboratoriya zvuka [Volume 2: Laboratory of Sound]. St. Petersburg: Herzen State Pedagogical University of Russia, 2016. 175 p.

6. Gorbunova I.B., Plotnikov K.Yu. Innovatsionnyy proekt "Muzykal'no-komp'yuternye tekhnologii" [Innovative Project "Musical Computer Technologies"]. *Sibirskiy uchitel'* [Siberian Teacher]. 2016. No. 3 (106), pp. 74–77.

7. Gorbunova I.B., Chibirev S.V. Muzykal'no-komp'yuternye tekhnologii i problema modelirovaniya protsessa muzykal'nogo tvorchestva [Musical Computer Technologies and the Issue of Modeling the Process of Musical Creativity]. Regional'naya informatika "RI-2014" [Regional Informatics "RI-2014"]. *Materialy XIV Sankt-Peterburgskoy mezhdunarodnoy konferentsii* [Materials of the 14th St. Petersburg International Conference]. 2014, pp. 293–294.

8. Gorbunova I.B., Chibirev S.V. *Muzykal'no-komp'yuternye tekhnologii: k probleme modelirovaniya protsessa muzykal'nogo tvorchestva: monografi ya* [Musical Computer Technologies: Towards the Issue of Modeling the Process of Musical Creativity: Monograph]. St. Petersburg: Herzen State Pedagogical University of Russia, 2012. 160 p.

9. Morozov S.A. "Musical Informatics". Program of the Discipline for Visually Impaired Students. *ICONI*, 2020. No. 4, pp. 120–134. DOI: 10.33779/2658-4824.2020.4. 120-134 (In Russ.)

10. Gorbunova I.B. Music Computer Technologies in the Perspective of Digital Humanities, Arts, and Researches. *Opcion*. 2019. Vol. 35, No. S 24, pp. 360–375.

11. Gorbunova I., Govorova A. Music Computer Technologies in Informatics and Music Studies at Schools for Children with Deep Visual Impairments: From the Experience. *Lecture Notes in Computer Science. Proceedings. Springer.* 2018, pp. 381–389. DOI: 10.1007/978-3-030-02750-6\_29.

12. Gorbunova I.B., Voronov A.M. Music Computer Technologies in Computer Science and Music Studies at Schools for Children with Deep Visual Impairment. In Prof. Dr. Rahim Ahmadi, Prof. Kazuaki Maeda, Prof. Dr. M. Plaisent (Ed.), *16th International Conference on Literature, Languages, Humanities & Social Sciences (LLHSS-18).* Budapest, Hungary. Int'l Conference Proceedings. Oct. 2018, pp. 15–19, DOI: 10.17758/ URUAE4.UH10184022.

13. Gorbunova I.B., Zalivadny M.S. The Integrative Model for the Semantic Space of Music: Perspectives of Unifying Musicology and Musical Education. *Problemy muzykal'noj nauki / Music Scholarship.* 2018. № 4 (33). C. 55–64. DOI: 10.17674/1997-0854.2018.4.055-064.

*About the author:*

**Sergey A. Morozov**, Post-graduate Student at the Department of Typhlopedagogy, Herzen State Pedagogical University of Russia (191186, St. Petersburg, Russia); Faculty Member of the Kursk College of Music for the Blind (305004, Kursk, Russia), **ORCID: 0000-0001-5727-828X**, msstudio@list.ru

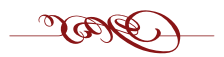